# **REAL DECRETO 1598/1997, DE 17 DE OCTUBRE CERTIFICADO DE PROFESIONALIDAD DE:**

Técnico de Sistemas Microinformáticos

BOE: Nº 261 (31-10-97)

# ÍNDICE

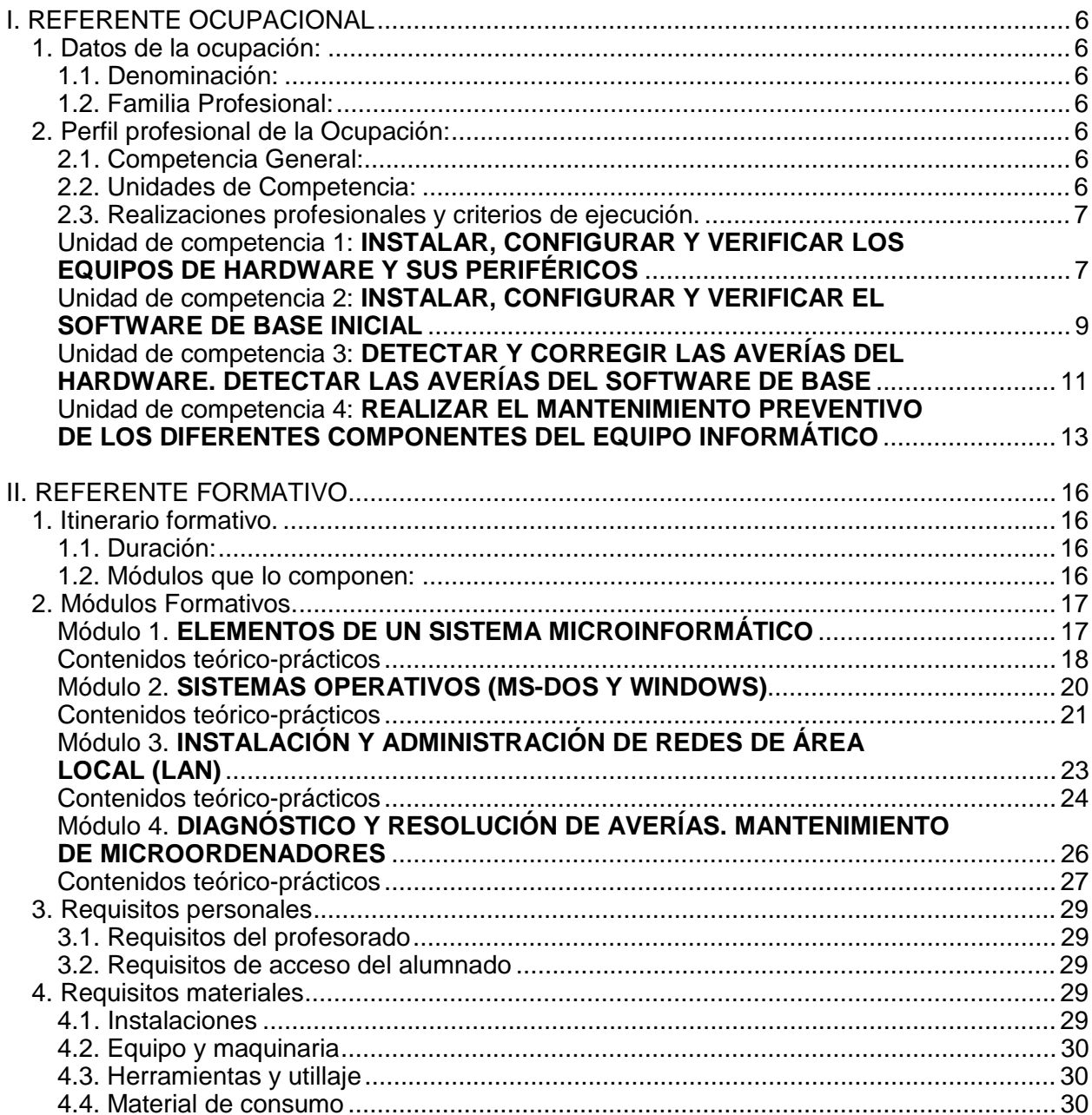

# **REAL DECRETO 1598/1997, de 17 de octubre**

REAL DECRETO 1598/1997, de 17 de octubre, por el que se establece el certificado de profesionalidad de la ocupación de **Técnico de sistemas microinformáticos.**

El Real Decreto 797/1995, de 19 de mayo, por el que se establecen directrices sobre los certificados de profesionalidad y los correspondientes contenidos mínimos de formación profesional ocupacional, ha instituido y delimitado el marco al que deben ajustarse los certificados de profesionalidad por referencia a sus características formales y materiales, a la par que ha definido reglamentariamente su naturaleza esencial, su significado, su alcance y validez territorial, y, entre otras previsiones, las vías de acceso para su obtención.

El establecimiento de ciertas reglas uniformadoras encuentra su razón de ser en la necesidad de garantizar, respecto a todas las ocupaciones susceptibles de certificación, los objetivos que se reclaman de los certificados de profesionalidad. En sustancia esos objetivos podrían considerarse referidos a la puesta en práctica de una efectiva política activa de empleo, como ayuda a la colocación y a la satisfacción de la demanda de cualificaciones por las empresas, como apoyo a la planificación y gestión de los recursos humanos en cualquier ámbito productivo, como medio de asegurar un nivel de calidad aceptable y uniforme de la formación profesional ocupacional, coherente además con la situación y requerimientos del mercado laboral, y, para, por último propiciar las mejores coordinación e integración entre las enseñanzas y conocimientos adquiridos a través de la formación profesional reglada, la formación profesional ocupacional y la práctica laboral.

El Real Decreto 797/1995 concibe además a la norma de creación del certificado de profesionalidad como un acto de Gobierno de la Nación y resultante de su potestad reglamentaria, de acuerdo con su alcance y validez nacionales, y, respetando el reparto de competencias, permite la adecuación de los contenidos mínimos formativos a la realidad socio-productiva de cada Comunidad Autónoma competente en formación profesional ocupacional, sin perjuicio, en cualquier caso, de la unidad del sistema por relación a las cualificaciones profesionales y de la competencia estatal en la emanación de los certificados de profesionalidad.

El presente Real Decreto regula el Certificado de Profesionalidad correspondiente a la ocupación de técnico de sistemas microinformáticos, perteneciente a la familia profesional de servicios a las empresas, y contiene las menciones configuradoras de la referida ocupación, tales como las unidades de competencia que conforman su perfil profesional, y los contenidos mínimos de formación idóneos para la adquisición de la competencia profesional de la misma ocupación, junto con las especificaciones necesarias para el desarrollo de la acción formativa; todo ello de acuerdo al Real Decreto 797/1995, varias veces citado.

En su virtud, en base al artículo 1, apartado 2 del Real Decreto 797/1995, de 19 de mayo, previo informe del Consejo General de Formación Profesional, a propuesta del Ministerio de Trabajo y Asuntos Sociales, previa deliberación del Consejo de Ministros en su reunión del día 17 de octubre de 1997.

#### **DISPONGO**

#### **Artículo 1. - Establecimiento**

Se establece el certificado de profesionalidad a la ocupación de técnico de sistemas microinformáticos, perteneciente a la familia profesional de servicios a las empresas, que tendrá carácter oficial y validez en todo el territorio nacional.

#### **Artículo 2. - Especificaciones del certificado de profesionalidad**

1. Los datos generales de la ocupación y de su perfil profesional figuran en el Anexo I.

2. El itinerario formativo, su duración y la relación de los módulos que lo integran, así como las características fundamentales de cada uno de los módulos figuran en el Anexo II, apartados 1 y 2.

3. Los requisitos del profesorado y los requisitos de acceso del alumnado a los módulos del itinerario formativo figuran en el Anexo II, apartado 3.

4. Los requisitos básicos de instalaciones, equipos y maquinaria, herramientas y utillaje figuran en el Anexo II, apartado 4.

#### **Artículo 3. - Acreditación del contrato para la formación**

Las competencias profesionales adquiridas mediante el contrato para la formación se acreditarán por relación a una, varias o todas las unidades de competencia que conforman el perfil profesional de la ocupación, a las que se refiere el presente Real Decreto, según al ámbito de la prestación laboral pactada que constituya el objeto del contrato, de conformidad con los artículos 3.3 y 4.2 del Real Decreto 797/1995, de 19 de mayo.

#### **Disposición transitoria única. Plazo de adecuación de los centros autorizados a través del Plan Nacional de Formación e Inserción Profesional**

Los centros autorizados para dispensar la Formación Profesional Ocupacional a través del Plan Nacional de Formación e Inserción Profesional, regulado por el Real Decreto 631/1993, de 3 de mayo, deberán adecuar la impartición de las especialidades formativas homologadas a los requisitos de instalaciones, materiales y equipos, recogidos en el Anexo II, apartado 4 de este Real Decreto, en el plazo de un año, comunicándolo inmediatamente a la Administración competente.

#### **Disposición final primera. Habilitación normativa.**

Se autoriza al Ministerio de Trabajo y Asuntos Sociales para dictar cuantas disposiciones sean precisas para desarrollar el presente Real Decreto.

#### **Disposición final segunda. Entrada en vigor**

El presente Real Decreto entrará en vigor el día siguiente al de su publicación en el Boletín Oficial del estado.

Dado en Madrid a 17 de octubre de 1997.

JUAN CARLOS REY

EL MINISTRO DE TRABAJO Y ASUNTOS SOCIALES JAVIER ARENAS BOCANEGRA

# **ANEXO I**

Referente Ocupacional

## **I. REFERENTE OCUPACIONAL**

#### **1. DATOS DE LA OCUPACIÓN**

1.1. Denominación: Técnico de Sistemas Microinformáticos

1.2. Familia Profesional: Servicios a las Empresas

#### **2. PERFIL PROFESIONAL DE LA OCUPACIÓN**

#### 2.1. Competencia General:

Instala, configura y verifica equipos informáticos, periféricos y software de base. Asegura el buen funcionamiento de las instalaciones realizando revisiones periódicas y efectuando las reparaciones necesarias. Actualiza y/o amplía las instalaciones con el objetivo, de mejorar el rendimiento de los equipos o adecuarlos para poder utilizar las últimas innovaciones tecnológicas existentes en el mercado.

#### 2.2. Unidades de Competencia:

- 1. "Instalar, configurar y verificar los equipos de hardware y sus periféricos".
- 2. "Instalar, configurar y verificar el software de base inicial".
- 3. "Detectar y corregir las averías del hardware. Detectar las averías del software de base".
- 4. "Realizar el mantenimiento preventivo de los diferentes componentes del equipo informático".

2.3. Realizaciones profesionales y criterios de ejecución.

#### Unidad de competencia 1: **INSTALAR, CONFIGURAR Y VERIFICAR LOS EQUIPOS DE HARDWARE Y SUS PERIFÉRICOS**

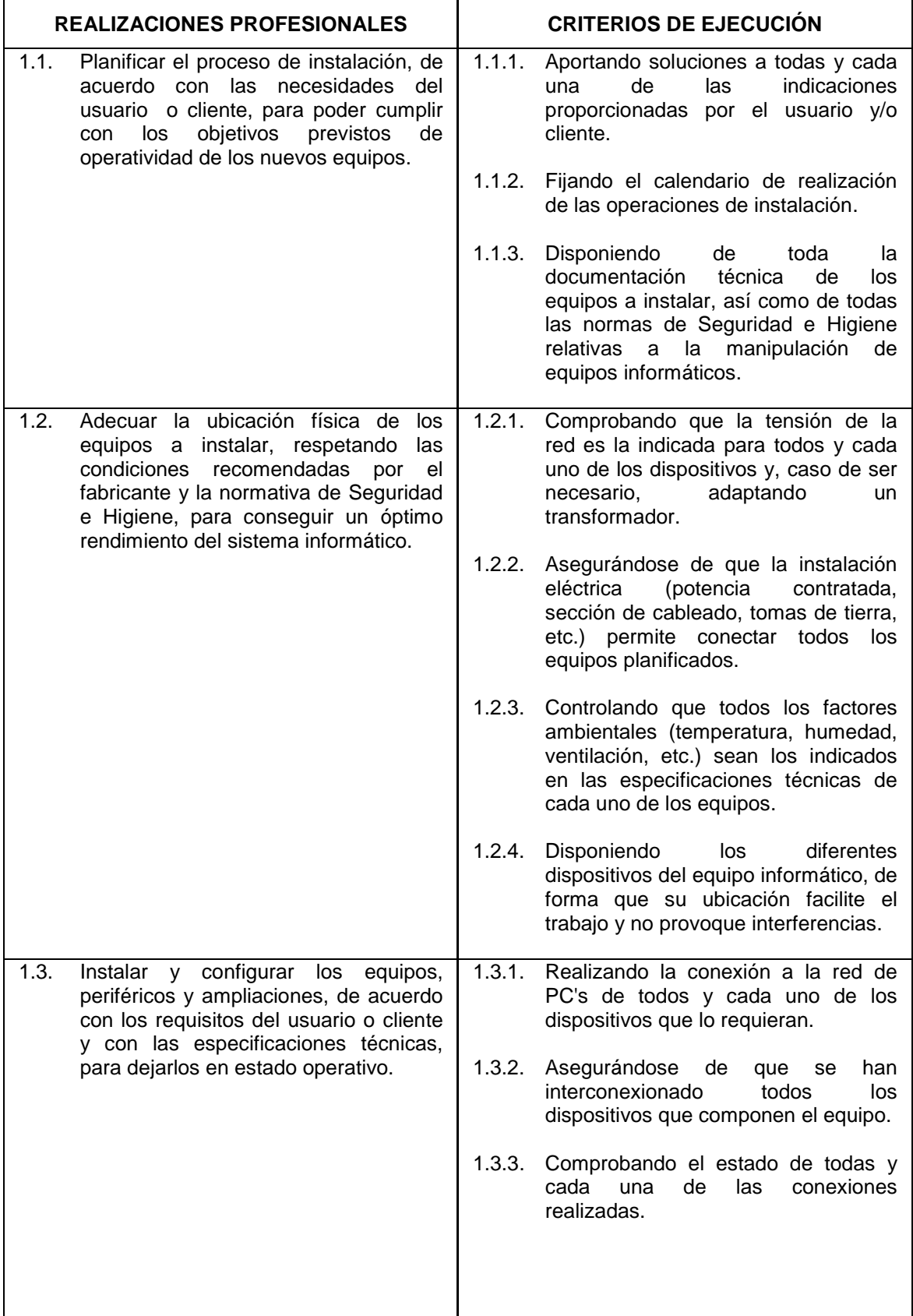

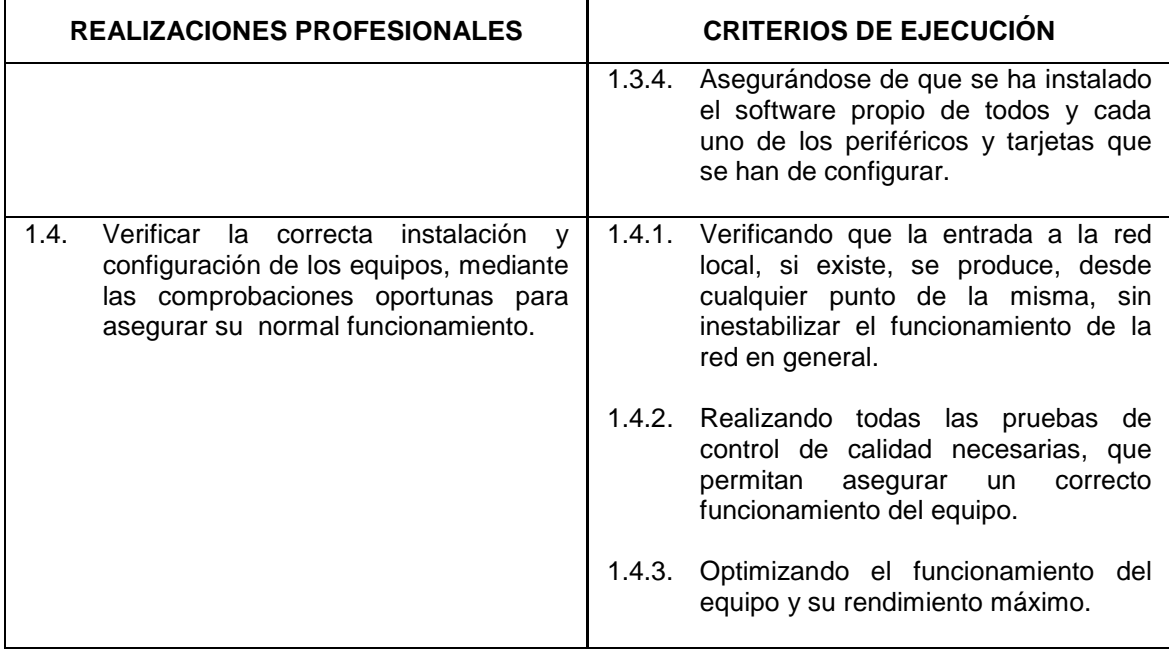

Unidad de competencia 2: **INSTALAR, CONFIGURAR Y VERIFICAR EL SOFTWARE DE BASE INICIAL**

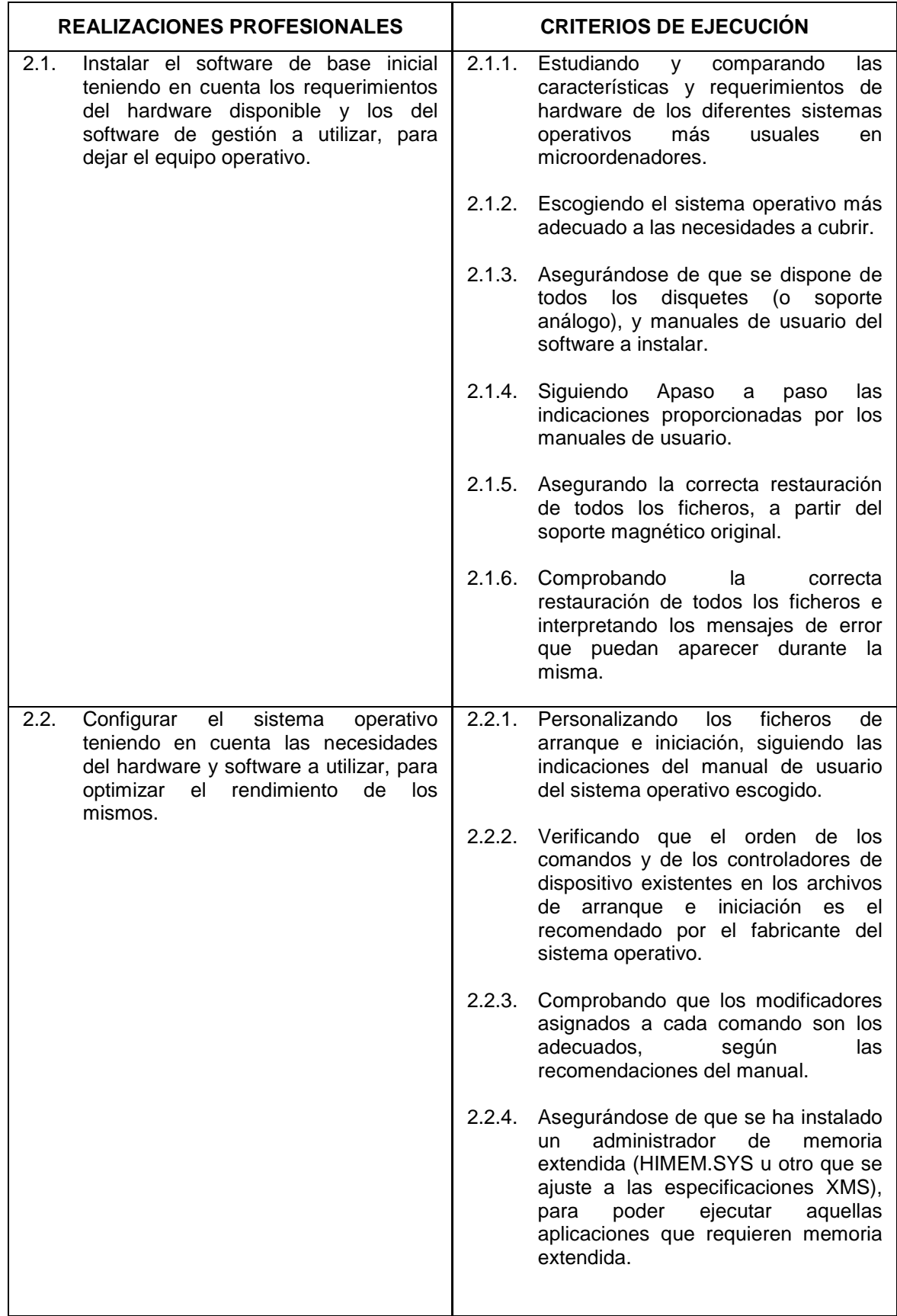

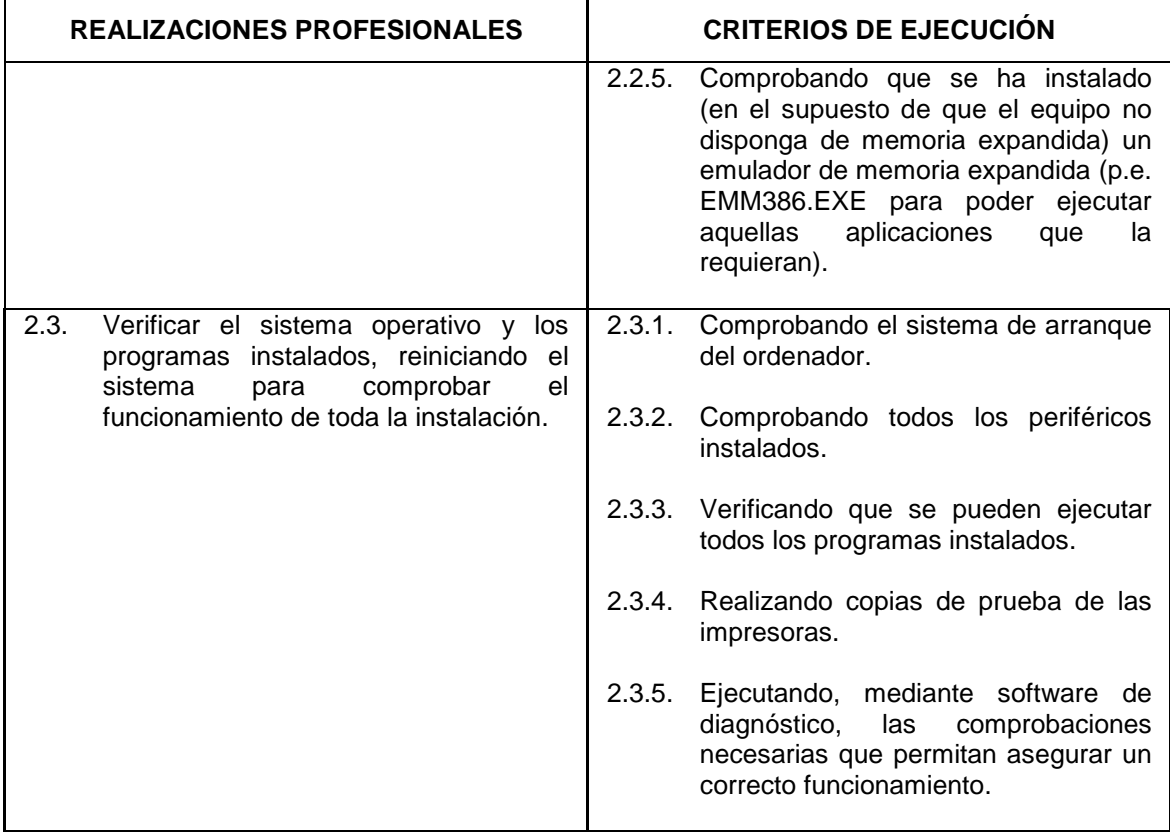

#### Unidad de competencia 3: **DETECTAR Y CORREGIR LAS AVERÍAS DEL HARDWARE. DETECTAR LAS AVERÍAS DEL SOFTWARE DE BASE**

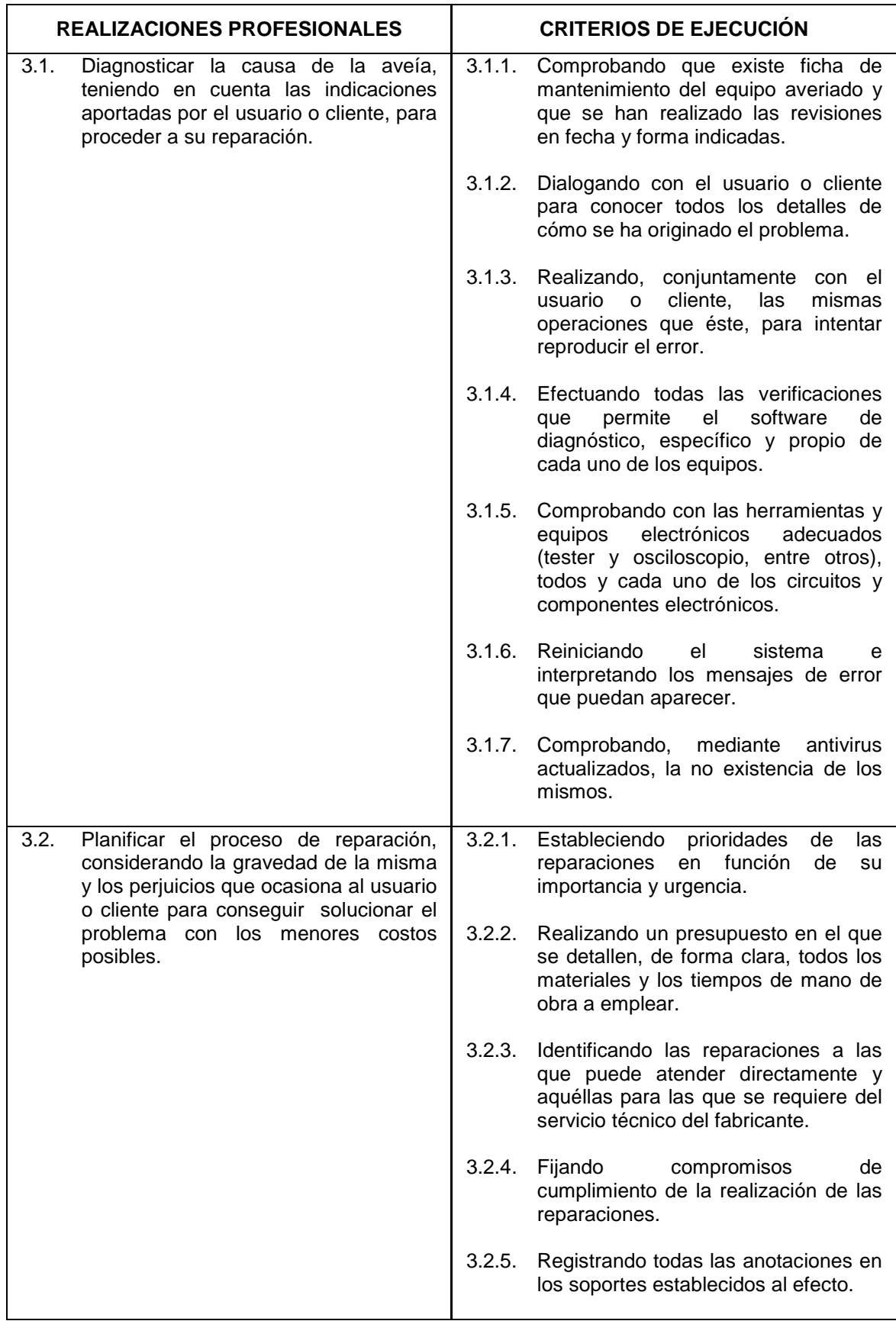

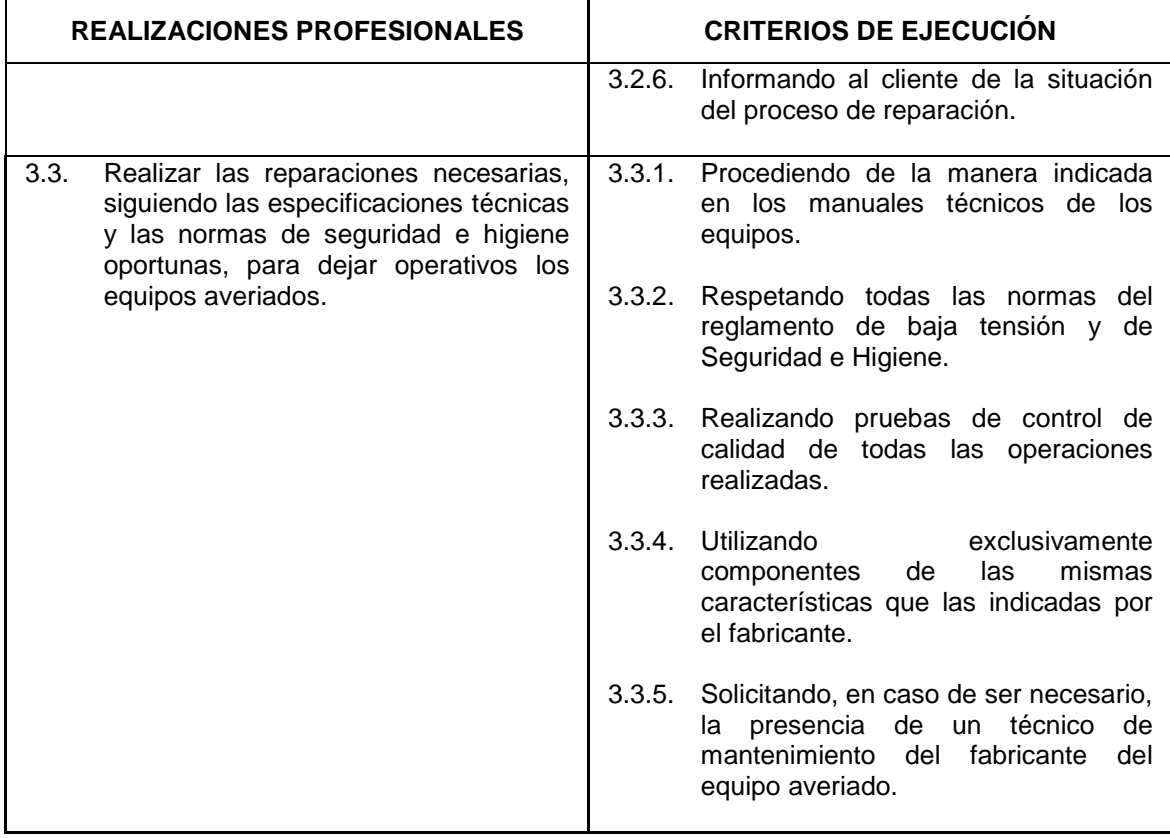

#### Unidad de competencia 4: **REALIZAR EL MANTENIMIENTO PREVENTIVO DE LOS DIFERENTES COMPONENTES DEL EQUIPO INFORMÁTICO**

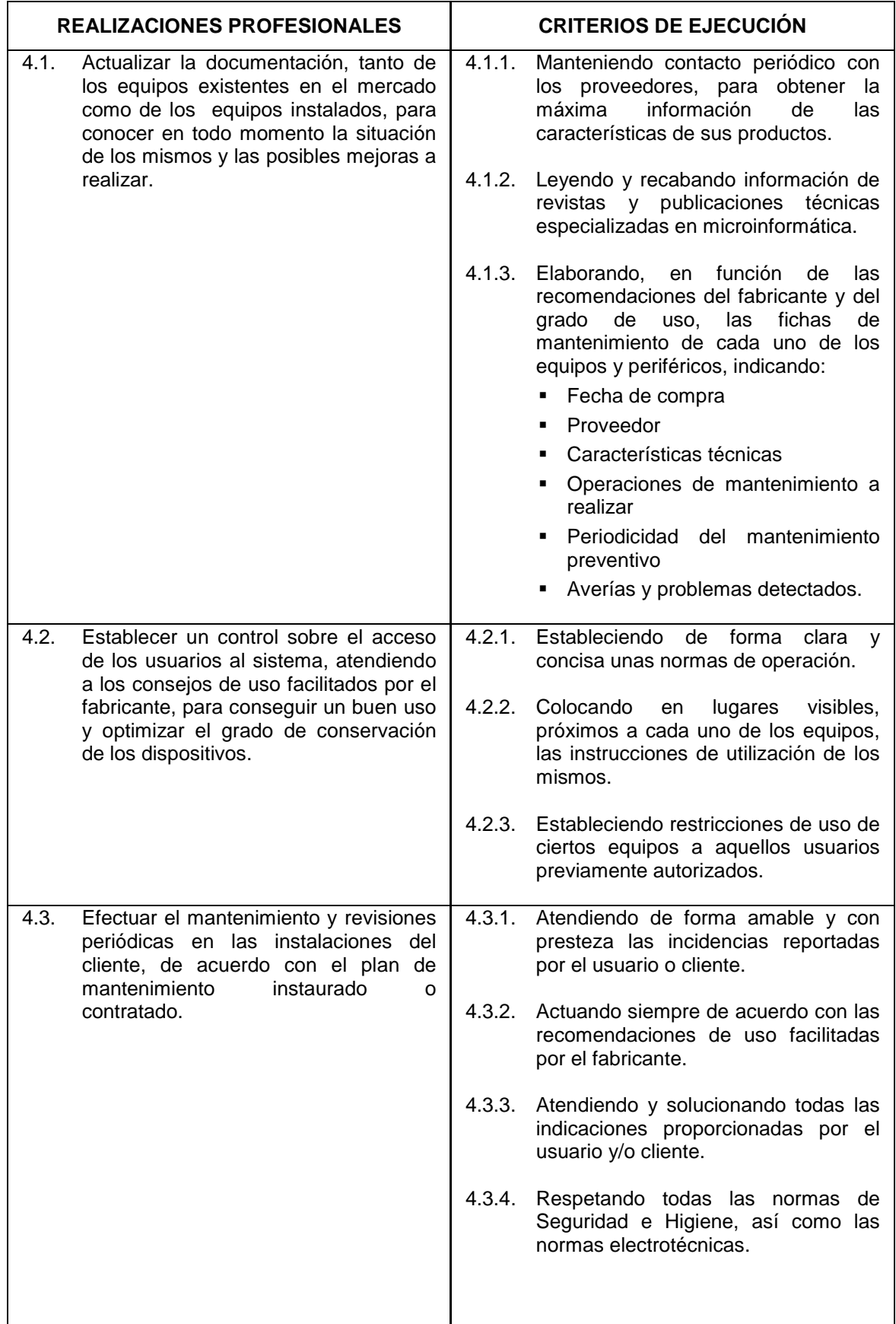

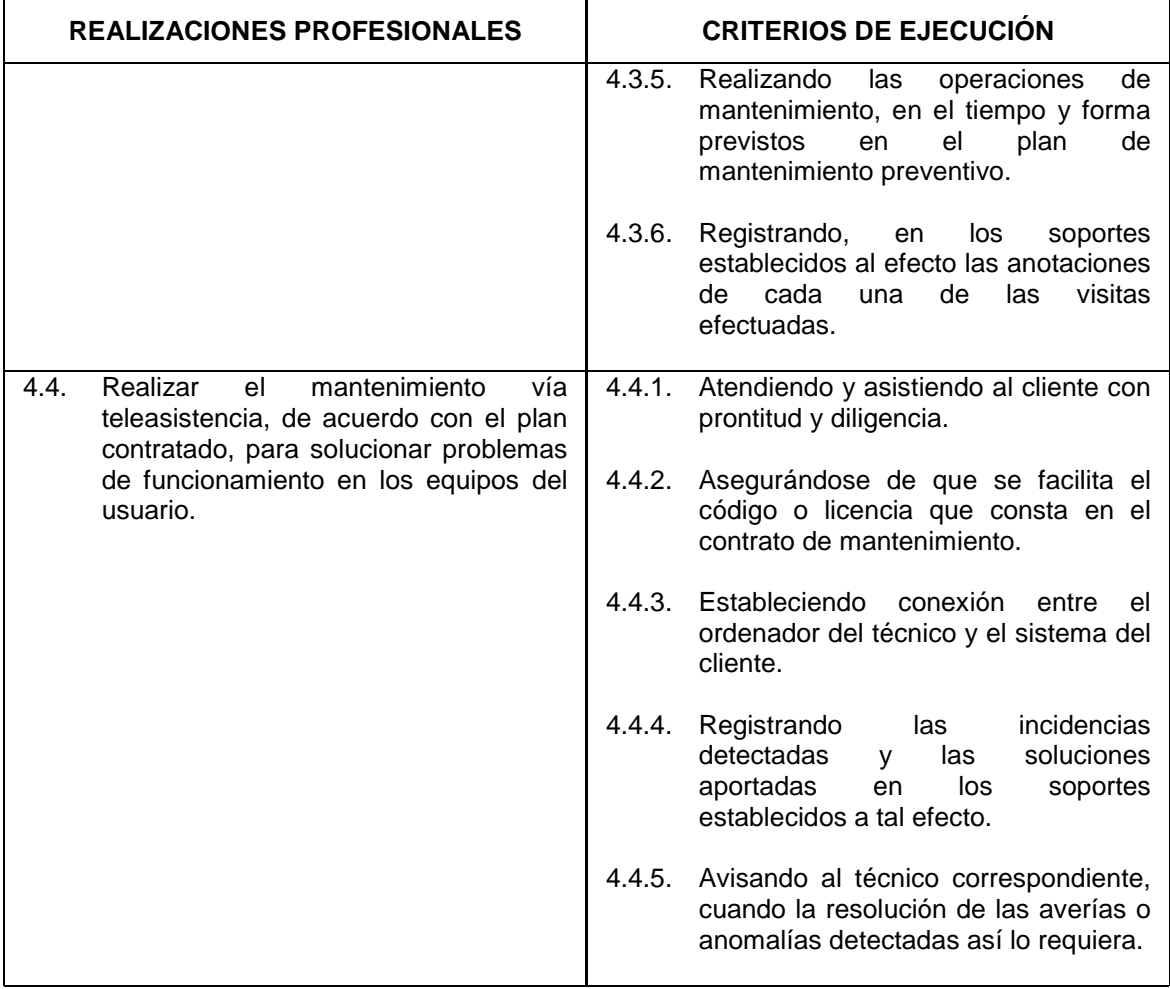

# **ANEXO II**

Referente Formativo

## **II REFERENTE FORMATIVO**

#### **1. ITINERARIO FORMATIVO**

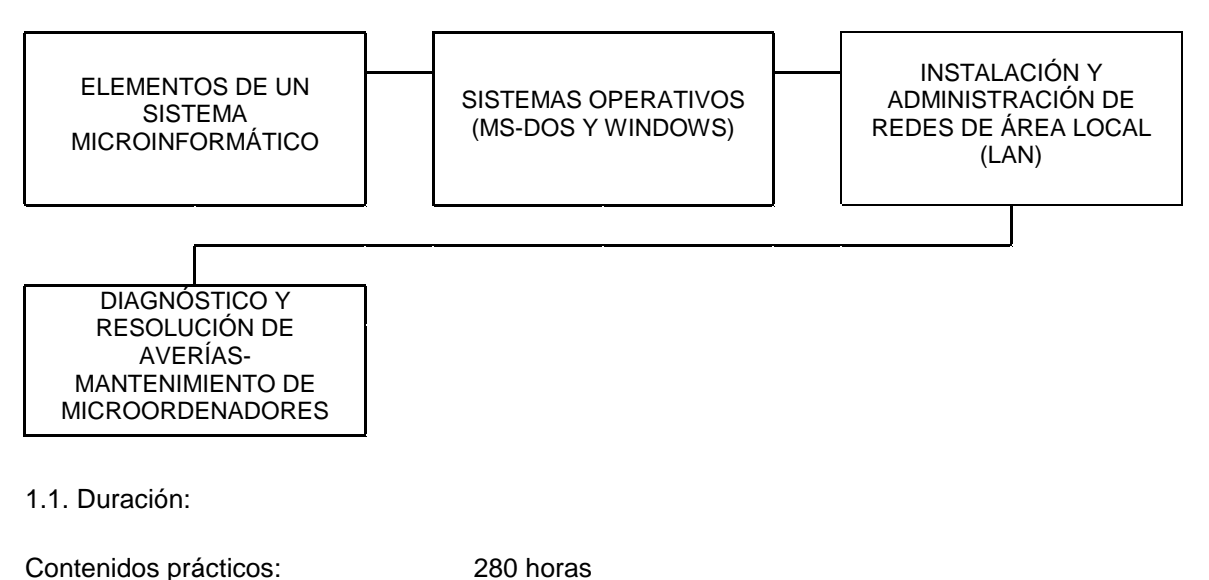

Contenidos teóricos: 190 horas<br>
Fyaluaciones: 190 horas Evaluaciones: 30 horas<br>
Duración total: 500 horas Duración total:

1.2. Módulos que lo componen:

1. Elementos de un sistema microinformático

- 2. Sistemas Operativos (MS-DOS Y WINDOWS)
- 3. Instalación y administración de redes de área local (LAN)
- 4. Diagnóstico y resolución de averías. Mantenimiento de microordenadores.

### **2. MÓDULOS FORMATIVOS**

#### Módulo 1. **ELEMENTOS DE UN SISTEMA MICROINFORMÁTICO**

(Asociado a la U.C. 1 "Instalar, configurar y verificar los equipos de hardware y sus periféricos").

**Objetivo General del Módulo:** Instalar, configurar y verificar PC's y periféricos habituales, manejando los elementos físicos que configuran un sistema informático, diferenciando las funciones que realizan.

**Duración:** 200 horas.

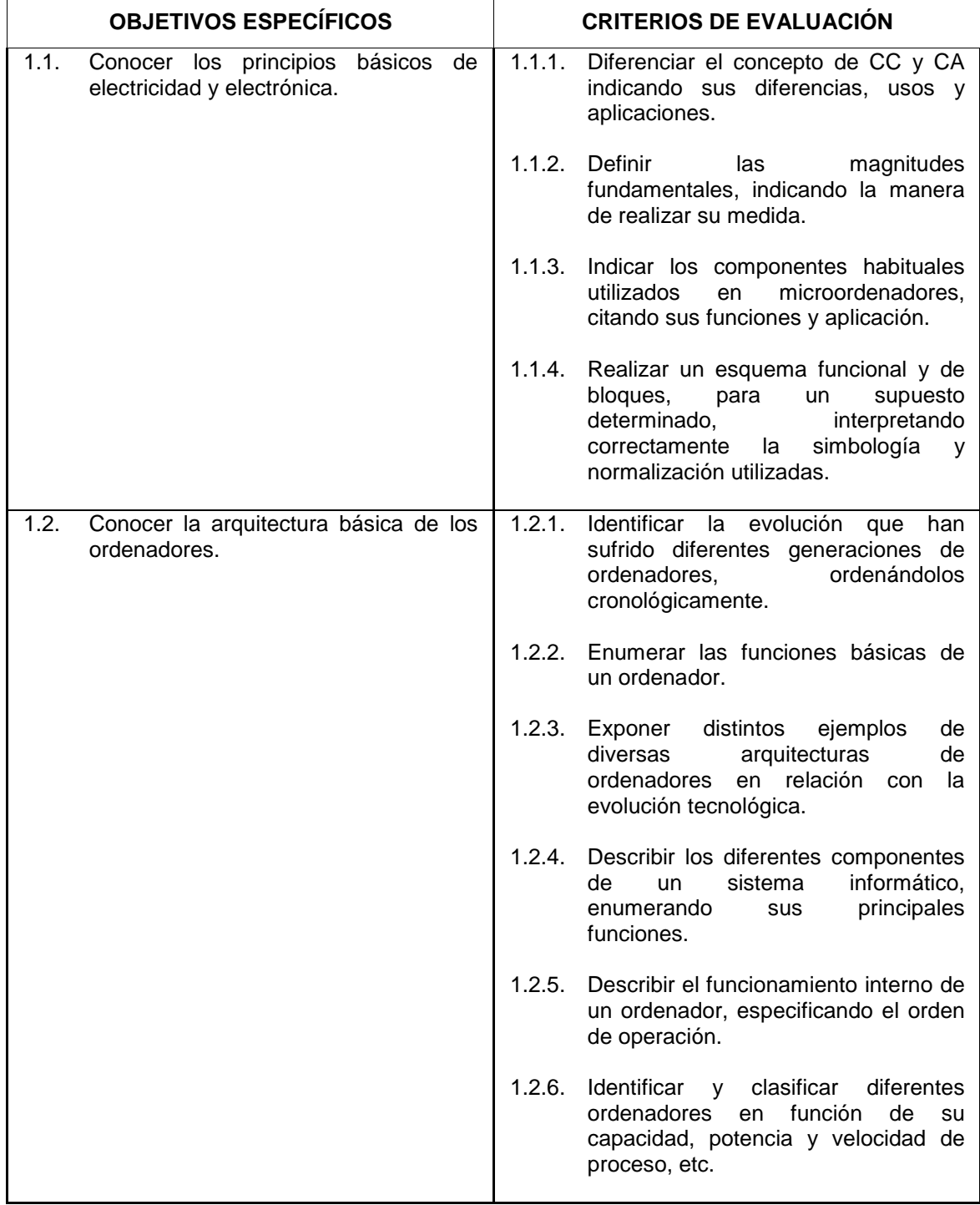

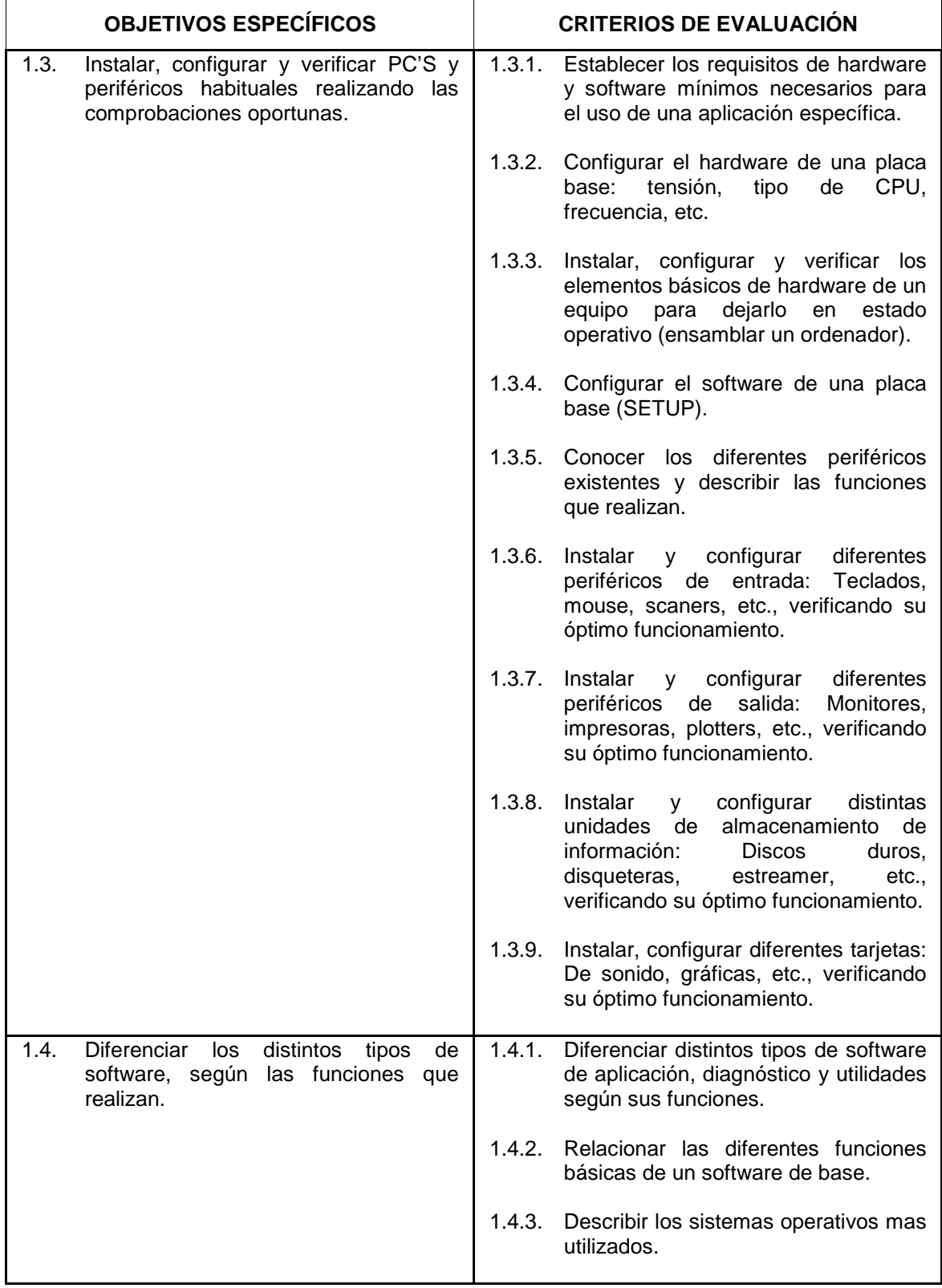

Contenidos teórico-prácticos

- **Electrónica** 
	- □ Circuitos eléctricos: C.A./C.C., magnitudes fundamentales
	- $\Box$  Medidas básicas
- □ Simbología, normalización y reglamentación
- $\Box$  Características y componentes
- □ Medidas eléctricas y aparatos de medida
- $\Box$  Interpretación de esquemas: funcional y de bloques
- La informática y el ordenador
	- $\Box$  Definiciones
	- $<sub>II</sub>$  Evolución</sub>
	- $\Box$  Generaciones
- Arquitectura básica del ordenador
	- □ Placa base: definición y funciones
	- $\Box$  Fuente de alimentación: clasificación (XT, AT) y funcionamiento
	- # La CPU, microprocesador, coprocesador y memorias: conceptos, clasificación y funciones
	- □ Buses de sistema de un ordenador (VESA, ISA, PCI,...)
	- □ Periféricos: características, tipos, clasificación y funciones
		- Unidades de entrada: teclados, mouse, lector de banda magnética, lector de código de barras, unidad de reconocimiento de voz, lápiz óptico, pantallas
		- sensibles al tacto, palanca para juegos (joystick), digitalizadores o tabletas gráficas, scanners
		- $\bullet$  Unidades de salida: monitores, impresoras, sintetizador de voz, trazador gráfico (plotter)
		- $\bullet$  Unidades de almacenamiento de información: discos duros, disqueteras, streamer, CDROM, etc...
		- $\bullet$  Unidades de transmisión de datos: modem, modemfax
		- Organización y funcionamiento de un PC
- El software: definiciones y clasificación
	- $\Box$  Software de base (sistema operativo)
	- □ Software de aplicación, de utilidades y de diagnóstico
- Realizar prácticas de aparatos de medida
	- $\Box$  Comprobar la continuidad de cables paralelo, serie y coaxial de red
	- $\Box$  Comprobar la tensión de la fuente de alimentación
- Ensamblar la unidad central de un ordenador: configurar el display y coaxial
- Configurar el hardware de una placa base (tensión, tipo de CPU, etc...)
- Configurar el software de la placa base (setup del ordenador)
- **Instalar, configurar y verificar distintos tipos de unidades de almacenamiento (discos duros,** disqueteras, CDROM, unidades de backup,...)
- **nd** Instalar, configurar y verificar tarjetas gráficas
- **Instalar, configurar y verificar tarjetas de sonido**
- **Instalar, configurar y verificar ampliaciones de memoria**
- Instalar, configurar y verificar tarietas más usuales
- **Instalar, configurar y verificar distintos tipos de impresoras o periféricos gráficos**
- **EXECT** Desmontar y volver a montar un ordenador con los dispositivos y periféricos más usuales

### Módulo 2. **SISTEMAS OPERATIVOS (MS-DOS Y WINDOWS)**

(Asociado a la U.C. 2 "Instalar, configurar y verificar el software de base inicial").

**Objetivo General del Módulo:** Instalar, configurar y verificar el software de base inicial.

**Duración:** 100 horas.

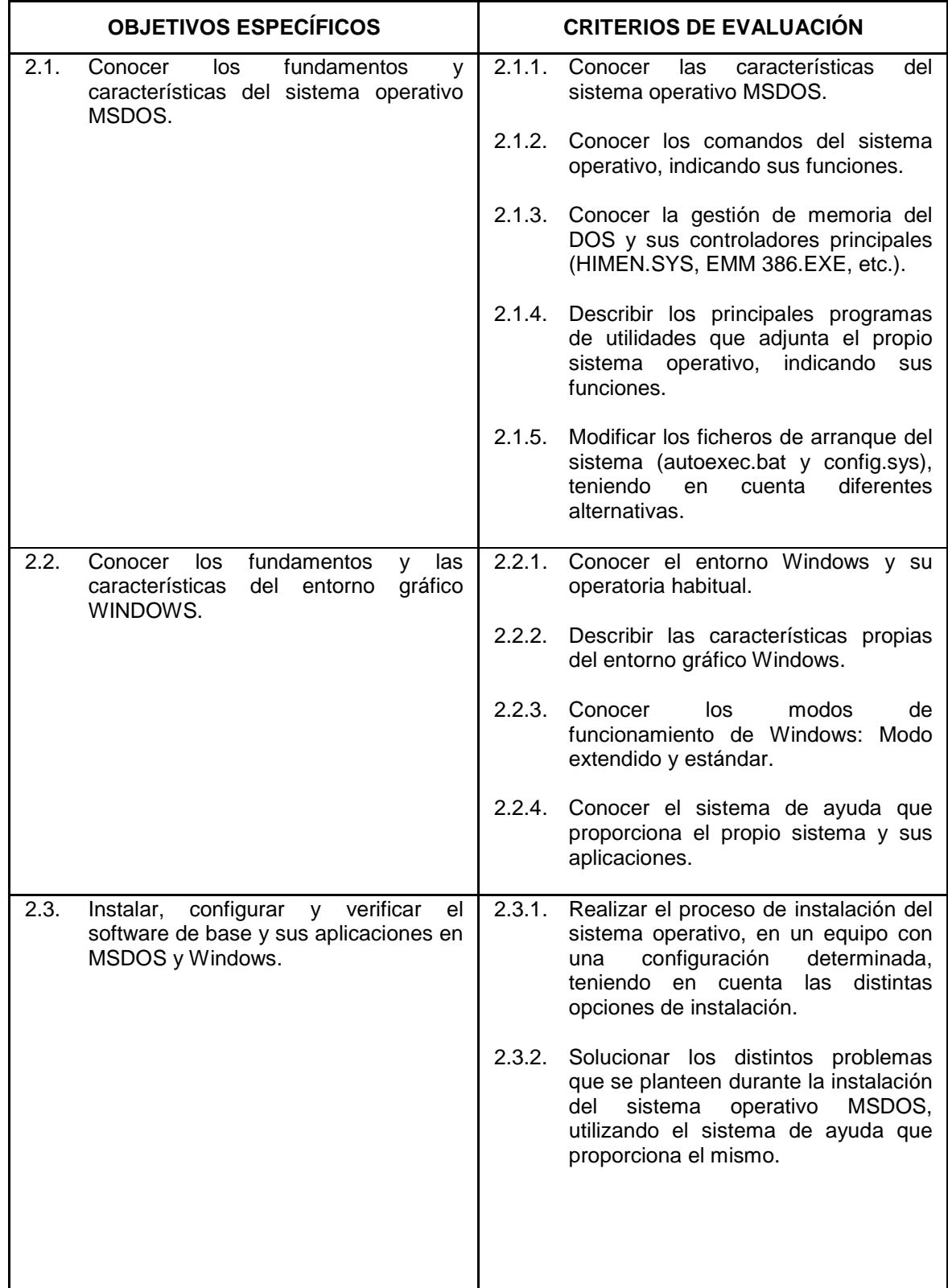

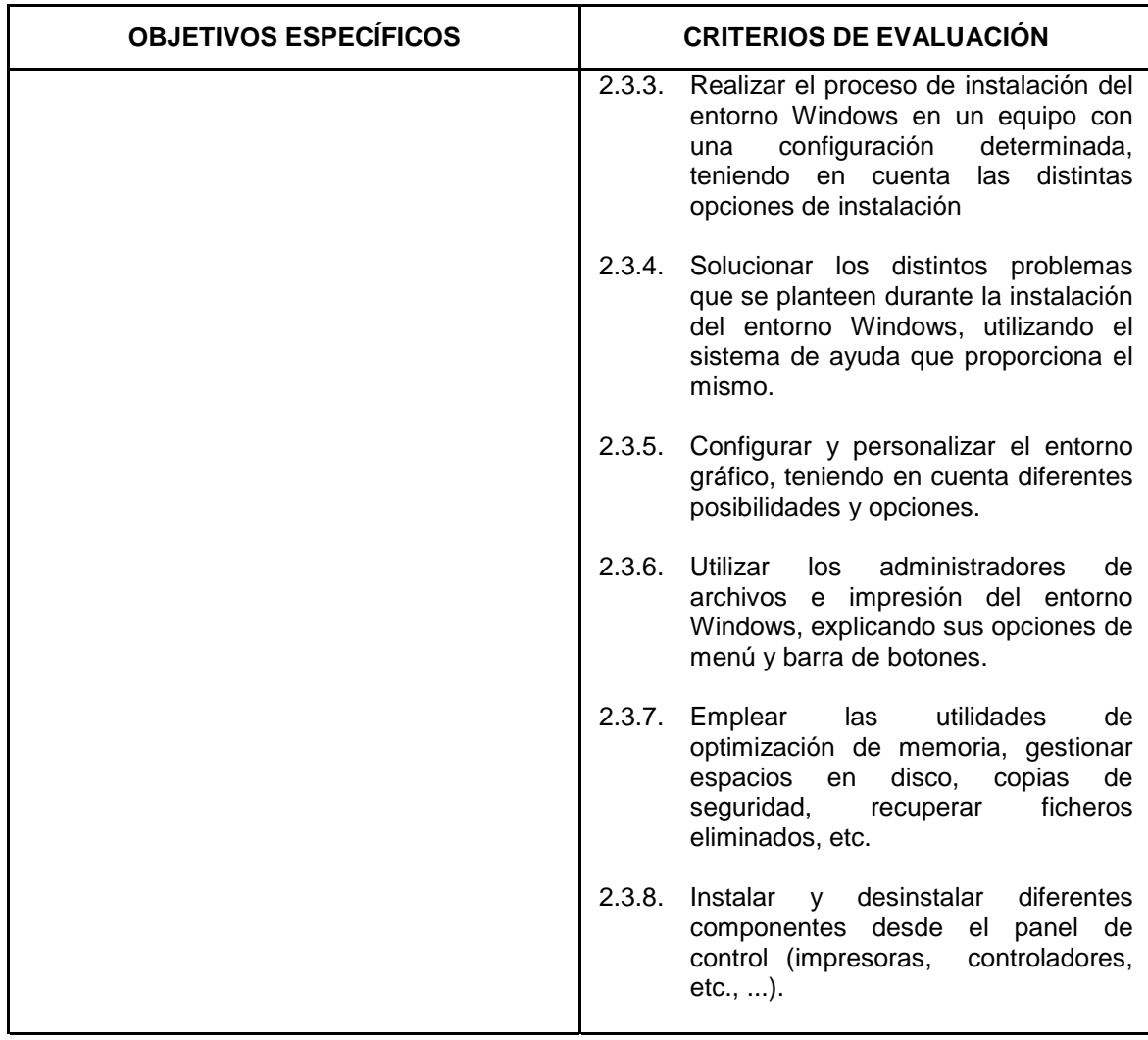

Contenidos teórico-prácticos

- Fundamentos de MS-DOS
	- □ Instalación de MS-DOS: instalación rápida, instalación personalizada
	- □ Solución de problemas durante la instalación de MS-DOS
	- □ Símbolo del sistema y comandos del sistema operativo
	- □ Organización de la información en MS-DOS
	- □ Archivos: nombres, uso de extensiones y comodines
	- □ Directorios y subdirectorios
- Fundamentos de Windows
	- □ Instalación de WINDOWS: instalación rápida, instalación personalizada
	- □ Solución de problemas durante la instalación de WINDOWS
	- □ Uso de la ayuda en pantalla
	- El administrador de programas
	- $\Box$  El panel de control
	- El administrador de archivos
	- El administrador de impresión
	- D Uso del editor PIF
	- □ Accesorios
	- □ Aplicaciones para MS-DOS en WINDOWS
- $\Box$  Vincular e incrustar objetos
- □ Controladores de dispositivos
- □ Configuración para Windows de las utilidades antivirus, sistema de backup y restablecer archivos
- □ Modos de funcionamiento de Windows: modo extendido del 386 y modo estándar, inicio de Windows en un modo específico
- □ Inicio automático de aplicaciones para Windows: utilizar el administrador de archivos, especificar un comando de ejecución
- Gestión del sistema
	- $\Box$  Personalización del entorno Windows
	- □ Configuración del ordenador
		- Configuración del sistema mediante los comandos del archivo CONFIG.SYS y AUTOEXEC.BAT
		- $\bullet$  Uso de configuraciones múltiples: definiciones de menús de inicio
		- Configuración de equipos 386 y superiores para el entorno Windows
		- Uso de SMART-Drive
		- Uso de la utilidad de defragmentación de disco de MS-DOS
		- Utilidad DoubleSpace
		- Gestión de la memoria expandida y extendida.
	- $\Box$  Conexión entre equipos: intercambio de ficheros.
	- $\Box$  Personalización para el uso internacional
		- Formatos numérico, de fecha, hora y de moneda
		- $\bullet$  Cambio de juegos de caracteres (tabla de códigos)
		- **·** Especificación de usos internacionales
- Diagnóstico y solución de problemas
	- □ Solución de problemas durante la instalación y ejecución de MS-DOS
	- □ Solución de problemas durante la instalación y ejecución de WINDOWS
	- Gestión de la memoria del ordenador.
	- $\Box$  Variables de entorno y ficheros de configuración
	- □ Copias de seguridad, mensajes de error.
- Formatear un disco duro: instalar el sistema operativo MS-DOS y el entorno WINDOWS mediante la opción de instalación rápida.
- Formatear un disco duro: instalar el sistema operativo MS-DOS y el entorno WINDOWS mediante la opción de instalación avanzada que permite elegir los componentes que deseamos instalar.
- Elaborar menús de configuración múltiple en el config.sys
- Agregar componentes instalados
- Eliminar componentes instalados
- " Modificar los archivos de arranque del ordenador para crear diferentes posibilidades de inicialización en función del usuario que entre en el sistema
- Configurar el entorno WINDOWS con diferentes opciones de presentación
- Instalar, desde el panel de control de Windows, diferentes controladores: impresoras, controladores ODBC, tarjetas de sonido,...
- Operar con ficheros y directorios: Copiar, borrar, renombrar, etc...

# Módulo 3. **INSTALACIÓN Y ADMINISTRACIÓN DE REDES DE ÁREA LOCAL (LAN)**

(Asociado al Perfil Profesional).

**Objetivo General del Módulo:** Obtener los conocimientos necesarios para instalar y administrar una red de ordenadores

**Duración:** 100 horas.

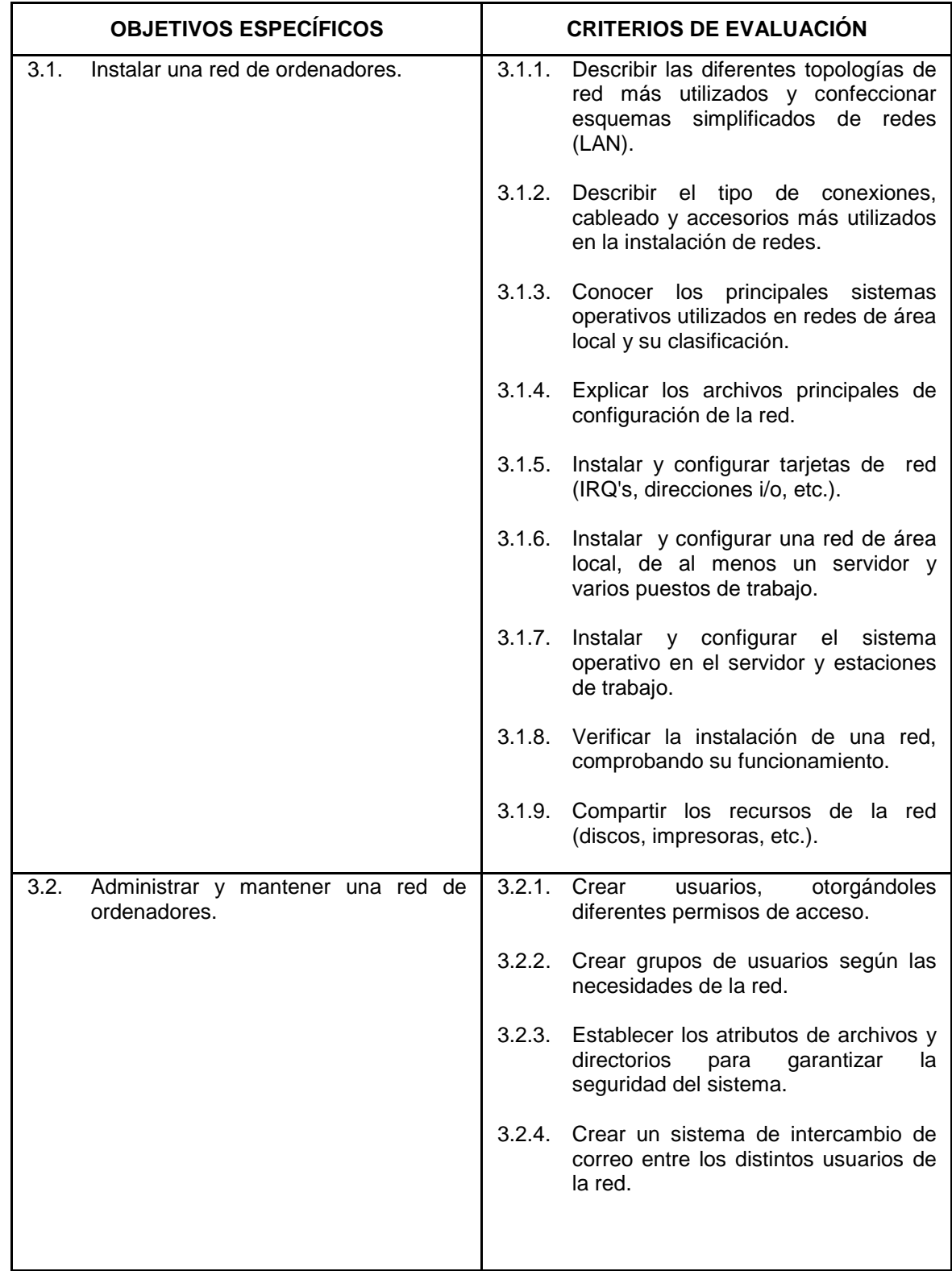

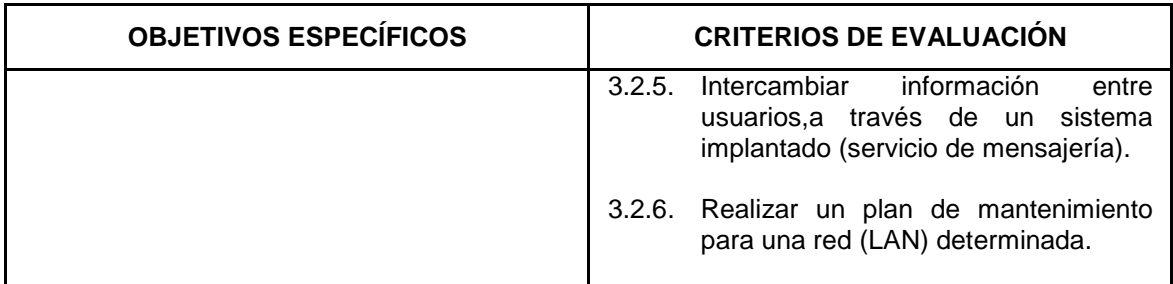

Contenidos teórico-prácticos

- Introducción a las comunicaciones de datos
	- □ Concepto de comunicaciones de datos
	- $\Box$  Utilizaciones de las comunicaciones de datos
	- □ Partes de un sistema de comunicaciones de datos
	- □ Redes de ordenadores
- $\blacksquare$  Topología de redes
	- $\Box$  Árbol
	- $\Box$  Anillo
	- n Malla
	- $\Box$  Bus
- Elementos que configuran una red de área local
	- □ Cableado y conectores
	- $\square$  Tarjetas
	- □ Adaptadores, concentradores, puentes, etc.
	- □ Software
- Redes de área Local (LAN)
	- □ La red Ethernet
	- □ Red Token.Ring
- Administración de redes
	- $\Box$  Compartición de recursos
	- $\Box$  Gestión de usuarios y grupos
		- $\bullet$  Asignación de restricciones de estación
		- $\bullet$  Asignación de restricciones horarias
		- $\bullet$  Altas, bajas y modificaciones de usuarios
		- Altas, bajas y modificaciones de grupos
		- Administradores y operadores
	- Guiones de registros de entrada a la red
	- $\Box$  Gestión de directorios y archivos
	- □ Control de seguridad de la red
	- □ Gestión y control de impresión
- Confeccionar esquemas simplificados de las diferentes topologías de red
- **Instalar y configurar tarjetas de adaptación a la red en cada uno de los puestos de trabajo.**
- Determinar e instalar el cableado de la red.
- Verificar el correcto funcionamiento de la red.
- **Instalar y configurar el software escogido para el trabajo en red (servidor y estaciones)**
- Compartir recursos de red: discos duros, CDROM, etc.
- Crear, borrar y modificar permisos de acceso a la red para los diferentes usuarios
- **nd** Instalar correo electrónico
- Enviar y recibir mensajes a través de la red
- " Instalar impresoras compartidas y comprobar el funcionamiento de la cola de impresión
- $\blacksquare$  Instalar aplicaciones que corran en los diferentes equipos
- Realizar copias de seguridad.

### Módulo 4. **DIAGNÓSTICO Y RESOLUCIÓN DE AVERÍAS. MANTENIMIENTO DE MICROORDENADORES**

(Asociado a las U.C. 3 "Detectar y corregir las averías del hardware. Detectar las averías del software de base" y 4 "Realizar el mantenimiento preventivo de los diferentes componentes del equipo informático").

**Objetivo General del Módulo:** Detectar y solucionar los problemas que puedan presentarse durante la actividad de los equipos. Realizar el plan de mantenimiento preventivo para optimizar el rendimiento y garantizar el buen funcionamiento de los sistemas microinformáticos.

#### **Duración:** 100 horas.

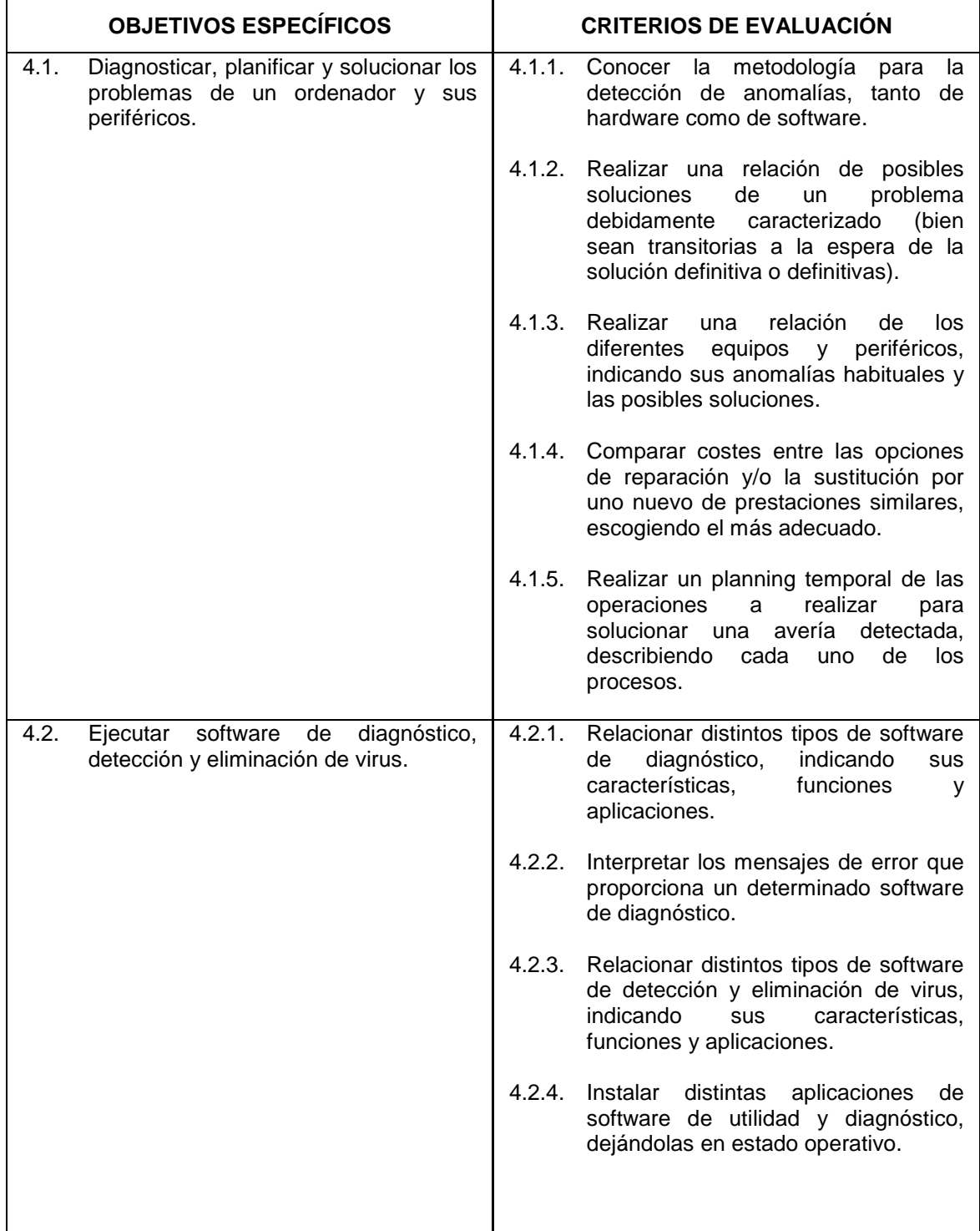

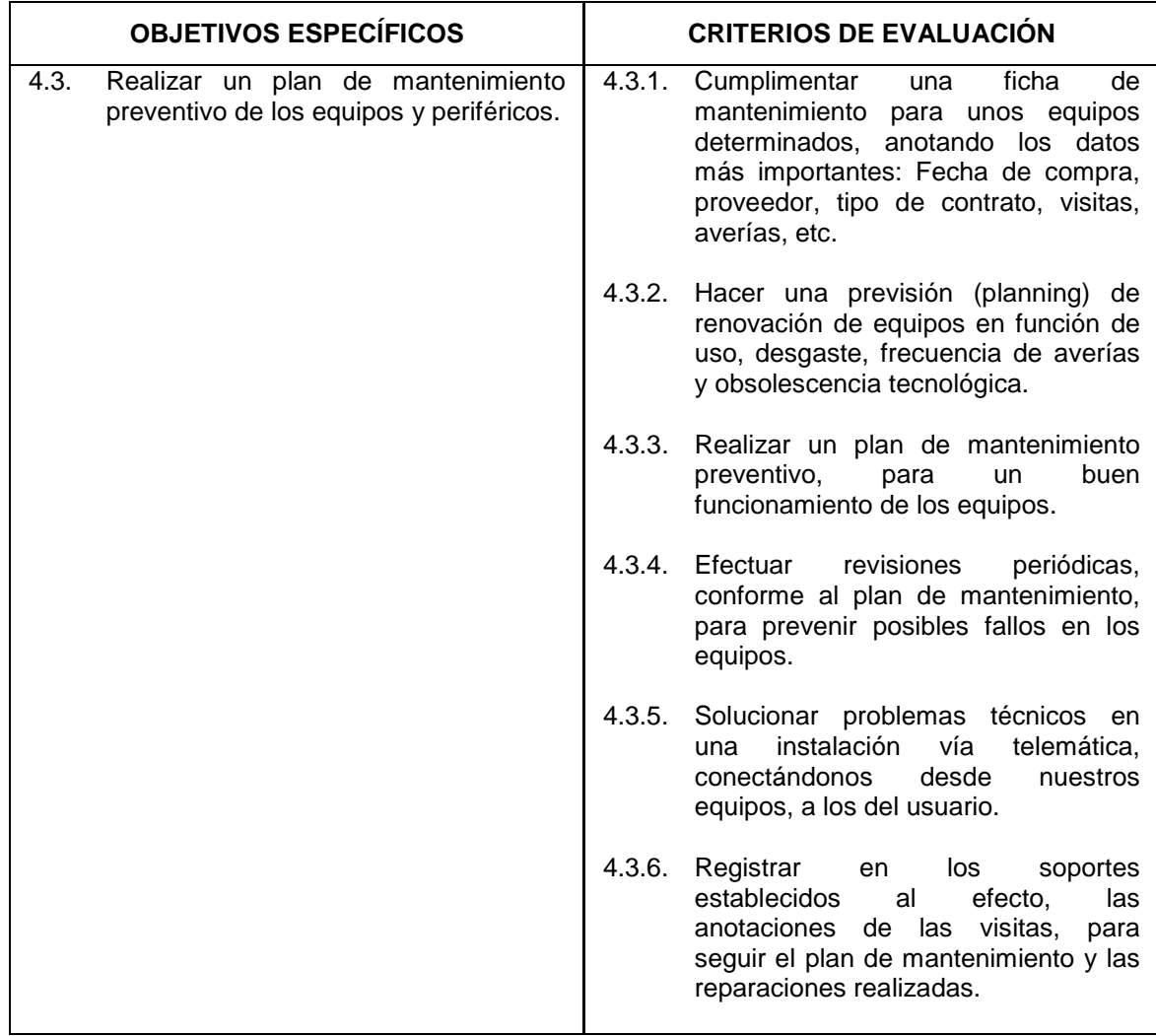

Contenidos teórico-prácticos

- Software de diagnóstico: funciones y utilización
- Software de detección y eliminación de virus
- Herramientas para detección de errores.
- Metodología para la detección de errores: hardware y software
- **E**rrores habituales en el arranque y funcionamiento de un ordenador
- Planificación de las reparaciones: prioridades, recursos y costes
- Elaboración de presupuestos
- Fichas de inventario y mantenimiento: contenidos y cumplimentación
- Manuales técnicos de los equipos y bibliografía especializada
- Nuevas tendencias e innovaciones tecnológicas del mercado (Internet...)
- " Normas de seguridad e higiene en la manipulación de componentes eléctricos y electrónicos
- A partir de un sistema con deficiencias en su funcionamiento:
	- # Identificar y clasificar los diferentes tipo de incidencias de funcionamiento del equipo
	- □ Establecer un orden de prioridad de actuación
	- □ Analizar la causa de los posibles fallos o modificaciones
	- $\Box$  Diseñar las correcciones o mejoras a introducir
	- $\Box$  Planificar la realización de las reparaciones o modificaciones oportunas
	- □ Realizar presupuesto de la reparación o modificación
- $\Box$  Efectuar las reparaciones y correcciones necesarias
- □ Realizar pruebas de verificación de las correcciones o mejoras efectuadas
- $\Box$  Cumplimentar fichas de inventario y mantenimiento
- $\blacksquare$  Instalar y ejecutar software de detección y eliminación de virus
- Realizar el plan de mantenimiento para un sistema definido

### **3. REQUISITOS PERSONALES**

- 3.1. Requisitos del profesorado
- Nivel académico:
	- $\Box$  Titulación universitaria, o en su defecto, capacitación profesional equivalente en la ocupación relacionada con el curso
- **Experiencia profesional:** □ Deberá tener 3 años de experiencia en la ocupación
- $\blacksquare$  Nivel pedagógico:
	- Formación metodológica o experiencia docente.
- 3.2. Requisitos de acceso del alumnado
- Nivel académico o de conocimientos generales: □ B.U.P, Bachiller, o nivel de conocimientos equivalente
- Nivel profesional/técnico:
	- $\Box$  Conocimientos de electricidad electrónica

#### **4. REQUISITOS MATERIALES**

#### 4.1. Instalaciones

- Aula de clases teóricas:
	- □ Superficie: El aula tendrá que tener un mínimo de 30 m<sup>2</sup> para grupos de 15 alumnos (2 m<sup>2</sup> por alumno)
	- □ Mobiliario: Estará equipada con mobiliario docente para 15 plazas, además de los elementos auxiliares.
- **nd** Instalaciones para prácticas:
	- Superficie: El aula tendrá que tener un mínimo de 60 m<sup>2</sup> para grupos de 15 alumnos (4 m<sup>2</sup> por alumno).
	- □ Iluminación: Uniforme de 350 a 350 lux.
	- # Condiciones ambientales: Se deberán reunir las condiciones higiénicas, acústicas, de habitabilidad y de seguridad exigidas por la legislación vigente.
	- D Ventilación: Natural.
	- $\Box$  Mobiliario: Estará equipada con mobiliario para 15 plazas, además de los elementos auxiliares.
- **Otras instalaciones:** 
	- $\Box$  Un espacio mínimo de 50 m<sup>2</sup> para despachos de dirección, sala de profesores y actividades de coordinación.
	- D Una secretaría
	- □ Aseos y servicios higiénico-sanitarios en número a la capacidad del centro.

Los centros deberán reunir las condiciones higiénicas, acústicas, de habitabilidad y de seguridad, exigidas por la legislación vigente, y disponer de licencia municipal de apertura como centro de formación.

#### 4.2. Equipo y maquinaria

- Un Ordenador Pentium 166 MHz, 32 Mb de RAM y 2 Gb de HD, monitor VGA color, teclado español y ratón compatible, lectora de CDROM (mínimo cuadruplo velocidad) y disquetera de 3.5".
- Ocho Ordenadores Pentium 100 Mhz, 16 Mb de RAM y 1 Gb de HD, monitor VGA color, teclado español, ratón compatible y disquetera de 3.5".
- Cableado y conexiones para red (a escoger: Token Ring, Ethernet, etc., o prever las diversas posibilidades).
- " Una Impresora láser (o inyección de tinta) con resolución mínima de 300x300 dpi.
- " Disponer del Software de base para los ordenadores: Sistema Operativo (MS-DOS, WINDOWS), así como el software requerido por cada tipo de Red.
- " Disponer del Software de Ofimática disponible para los diferentes Sistemas Operativos (Microsoft Office, que incluye procesador de textos Word, base de datos Acces, hoja de cálculo Excel, etc.).
- Ploter, escaner, lápiz óptico, kit de sonido con su software y tarjetas de conexión correspondiente.
- Tarjeta de comunicaciones.
- Modem de 28.800 baudios.
- " Diversos tipos de cableado usado en un ordenador, conectores, adaptadores, simms de memoria, diversos tipos de tarjetas de gráficos y sonido, placas base, etc.

#### 4.3. Herramientas y utillaje

- **Net** Alicates.
- **Destornilladores.**
- Extractor de circuitos integrados.
- **Llaves de montaie.**
- **Polímetro.**
- **Pelacables.**
- Pie de rey.
- Cinta métrica.
- Soldador de estaño.
- **Taladro portátil.**
- Analizador de cables.
- Analizador de protocolos.
- Cableado para redes.
- **DEDECTIVES** Conmutadores, adaptadores, concentradores, puentes, regletas, terminales, etc.
- Herramientas para mecanizado de conectores.

#### 4.4. Material de consumo

- Disquetes u otros soportes de almacenamiento.
- Papel de impresora.
- Recambios de tinta o de toner para impresora.
- Impresos de intervención técnica.